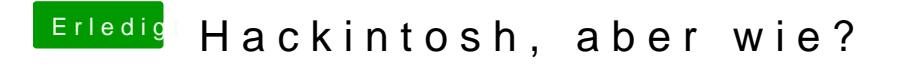

Beitrag von flare010 vom 8. Oktober 2019, 19:49

Da ich meinen PC zurückgesetzt habe und natürlich meine VM's nicht mehr, gibt es eine Möglichkeit ohne?